#### МИНИСТЕРСТВО НАУКИ И ВЫСШЕГО ОБРАЗОВАНИЯ РОССИЙСКОЙ ФЕДЕРАЦИИ федеральное государственное автономное образовательное учреждение высшего образования "САНКТ-ПЕТЕРБУРГСКИЙ ГОСУДАРСТВЕННЫЙ УНИВЕРСИТЕТ АЭРОКОСМИЧЕСКОГО ПРИБОРОСТРОЕНИЯ"

Кафедра № 44

#### **УТВЕРЖЛАЮ**

#### Руководитель направления

д.т.н., проф.

(должность, уч. степень, звание)

M.B. Ceprees (инициалы ele (поллис « 10 » марта  $2022r$ 

#### РАБОЧАЯ ПРОГРАММА ДИСЦИПЛИНЫ

#### «Основы мультимедиа производства» (Наименование дисциплины)

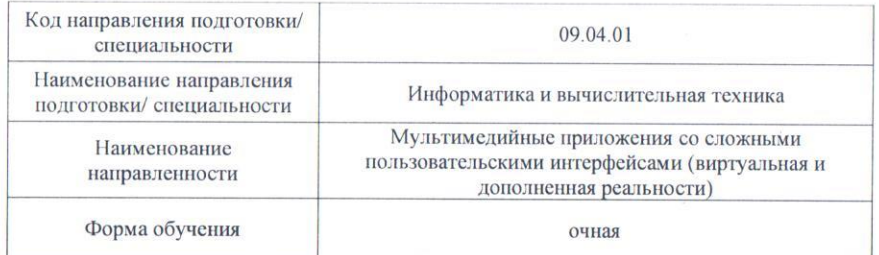

#### Лист согласования рабочей программы дисциплины

Программу составил (а)

ДОЦ., К.Т. Н., ДОЦ.

 $\div 10.03.2022$ 

Н.Н. Решетникова (инициалы, фамилия)

(должность, уч. степень, звание) (подпись, дата) Программа одобрена на заседании кафедры № 44

«10 » марта 2022 г, протокол № 6-21/22

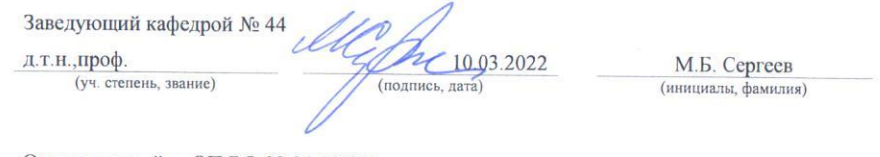

#### Ответственный за ОП ВО 09.04.01(02)

ДОЦ., К.Т. Н., ДОЦ. us  $-10032022$ (должность, уч. степень, звание) (подпись, дата)

А.В. Никитин (инициалы, фамилия)

#### Заместитель директора института №4 по мотодической работе

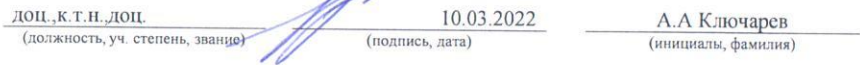

Санкт-Петербург - 2022

### Аннотация

Дисциплина «Основы мультимедиа производства» входит в образовательную программу высшего образования по направлению подготовки/ специальности 09.04.01 «Информатика и вычислительная техника» направленности «Мультимедийные приложения со сложными пользовательскими интерфейсами (виртуальная и дополненная реальности)». Дисциплина реализуется кафедрой «№44».

Дисциплина нацелена на формирование у выпускника следующих компетенций:

ПК-2 «Способен руководить проектированием информационных ресурсов (ИР) (мультимедийных приложений)»

ПК-3 «Способен формировать новые направления исследований»

Содержание дисциплины охватывает круг вопросов, связанных с получением теоретических знаний, умений и практических навыков в области построения мультимедиа продукции (ММП), включая разработку пользовательских интерфейсов и подготовку таких элементов как 2/3D графика, звук, анимация и видеофрагменты, на основе современных информационных технологий.

Преподавание дисциплины предусматривает следующие формы организации учебного процесса: лекции, лабораторные работы, практические занятия, самостоятельная работа обучающегося.

Программой дисциплины предусмотрены следующие виды контроля: текущий контроль успеваемости, промежуточная аттестация в форме экзамена.

Общая трудоемкость освоения дисциплины составляет 4 зачетных единиц, 144 часа.

Язык обучения по дисциплине «русский»

1. Перечень планируемых результатов обучения по дисциплине

1.1. Целью преподавания дисциплины является получение основных теоретических знаний, умений и практических навыков в области построения мультимедиа продукции (ММП) различного назначения, включая разработку пользовательских интерфейсов и подготовку мультимедиа компонентов на основе современных информационных технологий.

1.2. Дисциплина входит в состав части, формируемой участниками образовательных отношений, образовательной программы высшего образования (далее – ОП ВО).

1.3. Перечень планируемых результатов обучения по дисциплине, соотнесенных с планируемыми результатами освоения ОП ВО.

В результате изучения дисциплины обучающийся должен обладать следующими компетенциями или их частями. Компетенции и индикаторы их достижения приведены в таблице 1.

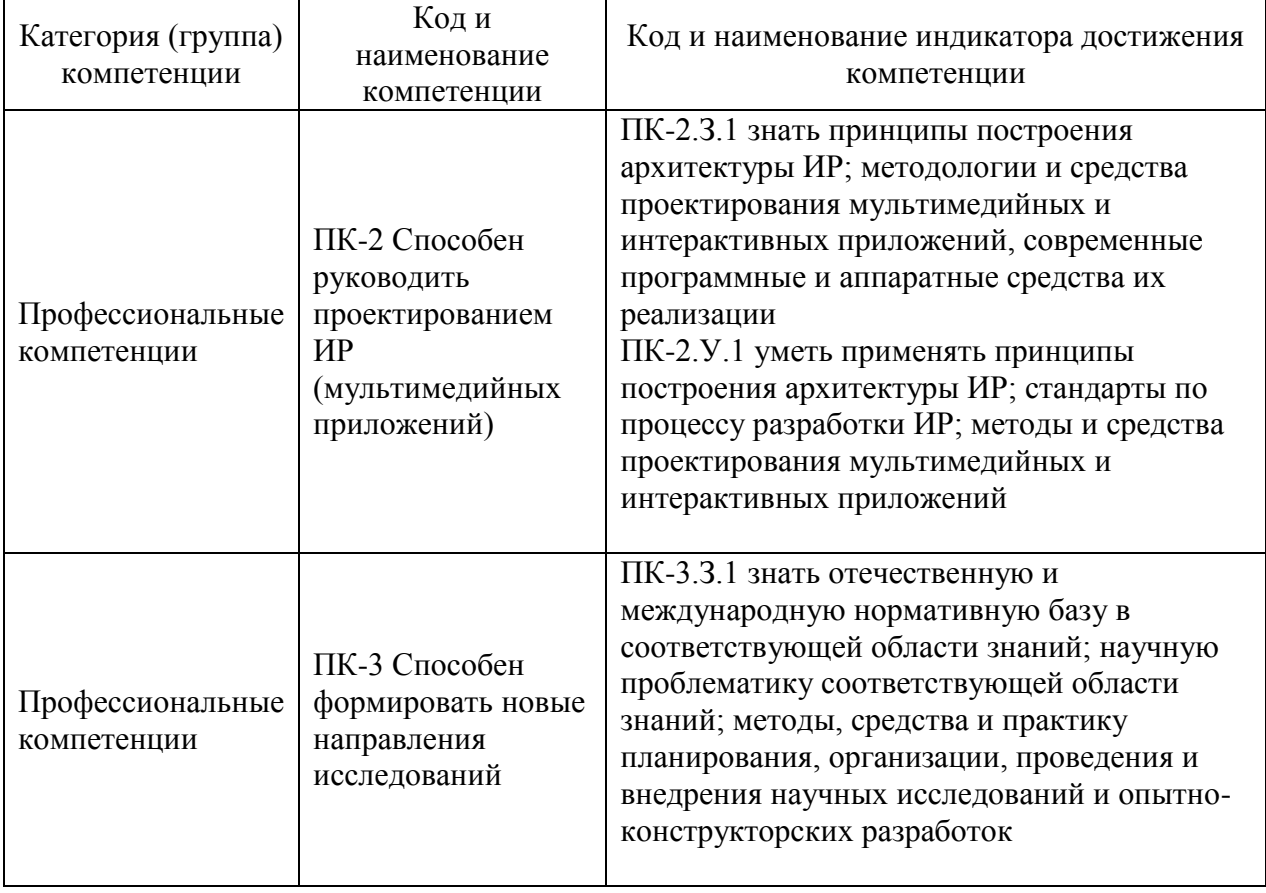

Таблица 1 – Перечень компетенций и индикаторов их достижения

## 2. Место дисциплины в структуре ОП

Дисциплина может базироваться на знаниях, ранее приобретенных обучающимися при изучении следующих дисциплин:

- «Компьютерная графика»
- «Интерактивная компьютерная графика»,
- «Управление проектированием информационных систем»,
- «Человеко-машинный интерфейс».

Знания, полученные при изучении материала данной дисциплины, имеют как самостоятельное значение так и могут использоваться при изучении дисциплины «Специальные разделы мультимедиа технологий», а также при проведении производственных практик, научно-исследовательской работы и при подготовке выпускной квалификационной работы магистра.

## 3. Объем и трудоемкость дисциплины

Данные об общем объеме дисциплины, трудоемкости отдельных видов учебной работы по дисциплине (и распределение этой трудоемкости по семестрам) представлены в таблице 2.

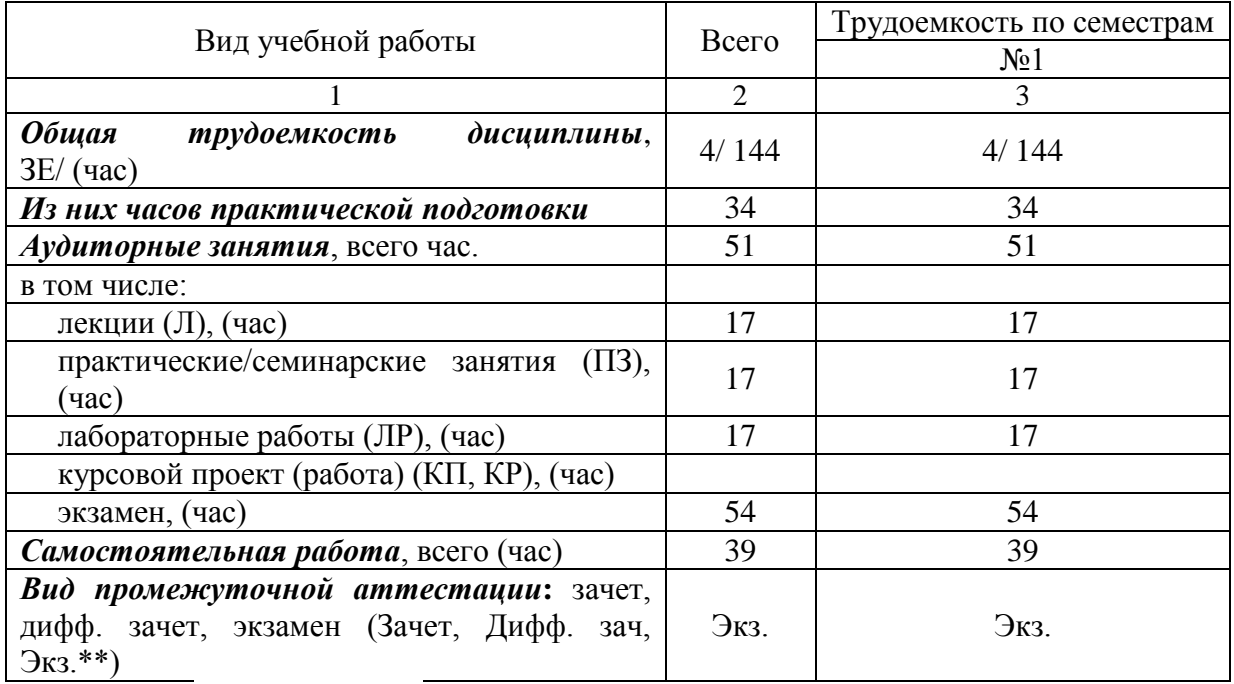

Таблица 2 – Объем и трудоемкость дисциплины

Примечание: **\*\***кандидатский экзамен

### 4. Содержание дисциплины

4.1. Распределение трудоемкости дисциплины по разделам и видам занятий. Разделы, темы дисциплины и их трудоемкость приведены в таблице 3.

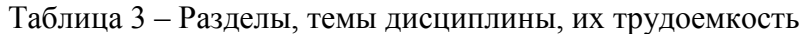

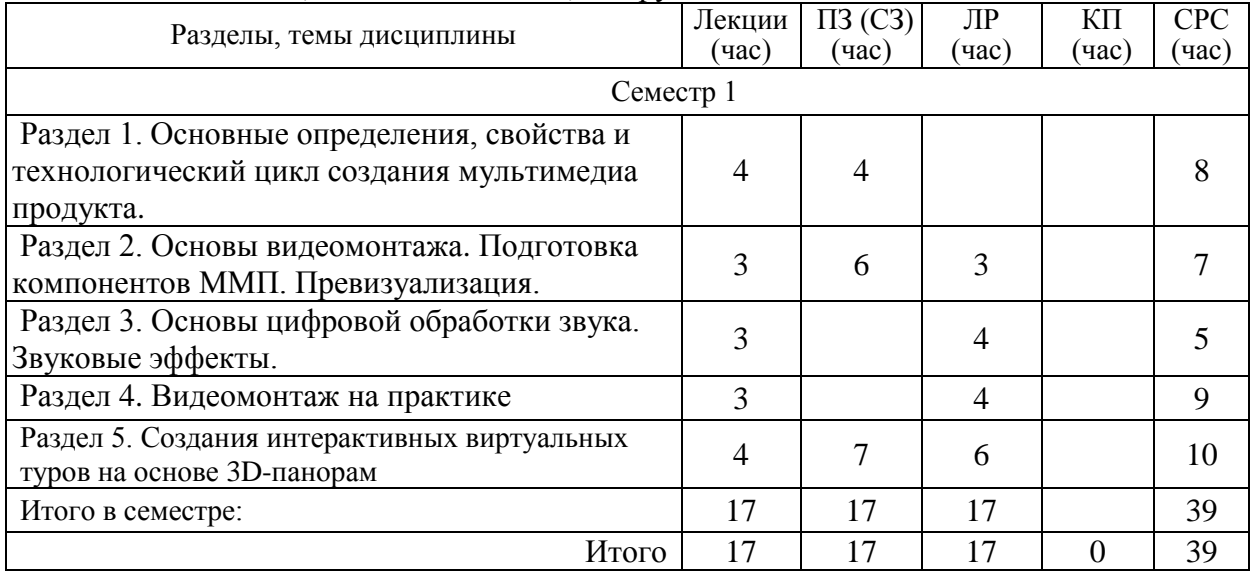

4.2. Содержание разделов и тем лекционных занятий.

Содержание разделов и тем лекционных занятий приведено в таблице 4.

Таблица 4 – Содержание разделов и тем лекционного цикла

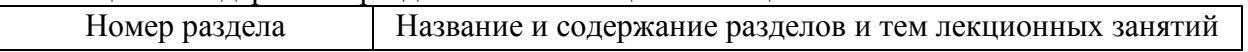

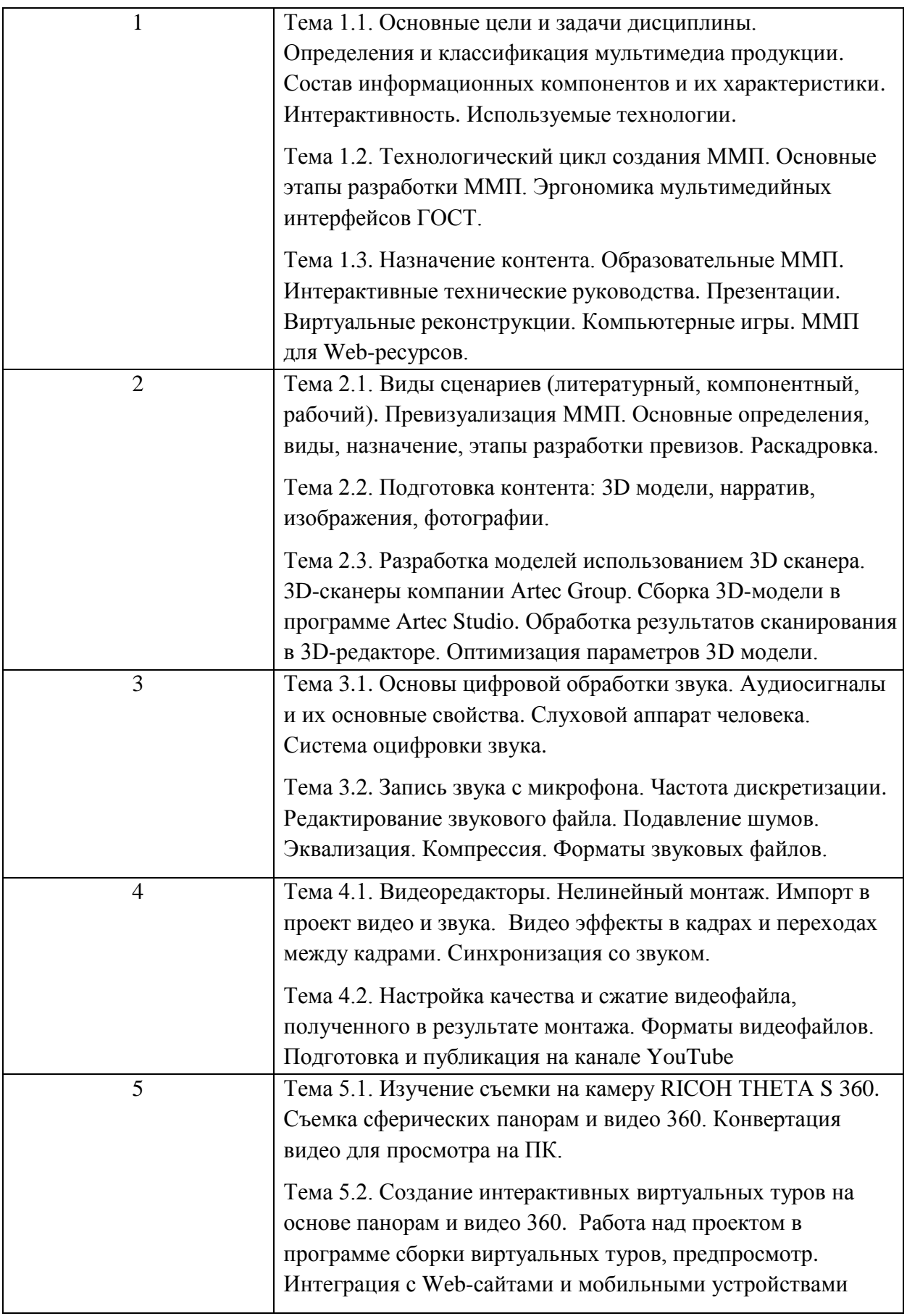

Лекционные занятия по темам 1, 2 и 5 проводятся в интерактивной форме – управляемая беседа, демонстрация слайдов, разбор выполненных проектов

4.3. Практические (семинарские) занятия

Темы практических занятий и их трудоемкость приведены в таблице 5.

| $N_2$<br>$\Pi/\Pi$ | Темы практических занятий       | Формы практических<br>занятий | Трудоемкость<br>(час) | № раздела<br>дисцип<br>лины |  |  |  |  |  |
|--------------------|---------------------------------|-------------------------------|-----------------------|-----------------------------|--|--|--|--|--|
| Семестр 1          |                                 |                               |                       |                             |  |  |  |  |  |
|                    | Анализ существующего            | Индивидуальное                | 3                     |                             |  |  |  |  |  |
|                    | интерактивного мультимедиа      | задание, проектное            |                       |                             |  |  |  |  |  |
|                    | продукта на соответствие ГОСТ.  | обучение                      |                       |                             |  |  |  |  |  |
|                    | Разработка сценариев ММП        | Индивидуальное                | 3                     | 2                           |  |  |  |  |  |
| 2                  | (литературного, компонентного). | задание                       |                       |                             |  |  |  |  |  |
| 3                  | Подготовка 3D-контента для      | Индивидуальное                | 4                     | 3                           |  |  |  |  |  |
|                    | видеоролика (3D-сканирование и  | задание                       |                       |                             |  |  |  |  |  |
|                    | моделирование объектов)         |                               |                       |                             |  |  |  |  |  |
| $\overline{4}$     | Разработка сценария             | Индивидуальное                | 7                     | 5                           |  |  |  |  |  |
|                    | интерактивного виртуального     | задание                       |                       |                             |  |  |  |  |  |
|                    | тура. Практическая работа с     |                               |                       |                             |  |  |  |  |  |
|                    | камерой 360 (RICOH THETA S).    |                               |                       |                             |  |  |  |  |  |
|                    | Всего                           | 17                            |                       |                             |  |  |  |  |  |

Таблица 5 – Практические занятия и их трудоемкость

Примечание – контент ММП уточняется в начале семестра, исходя из интересов и подготовленности магистранта.

## 4.4. Лабораторные занятия

Темы лабораторных занятий и их трудоемкость приведены в таблице 6.

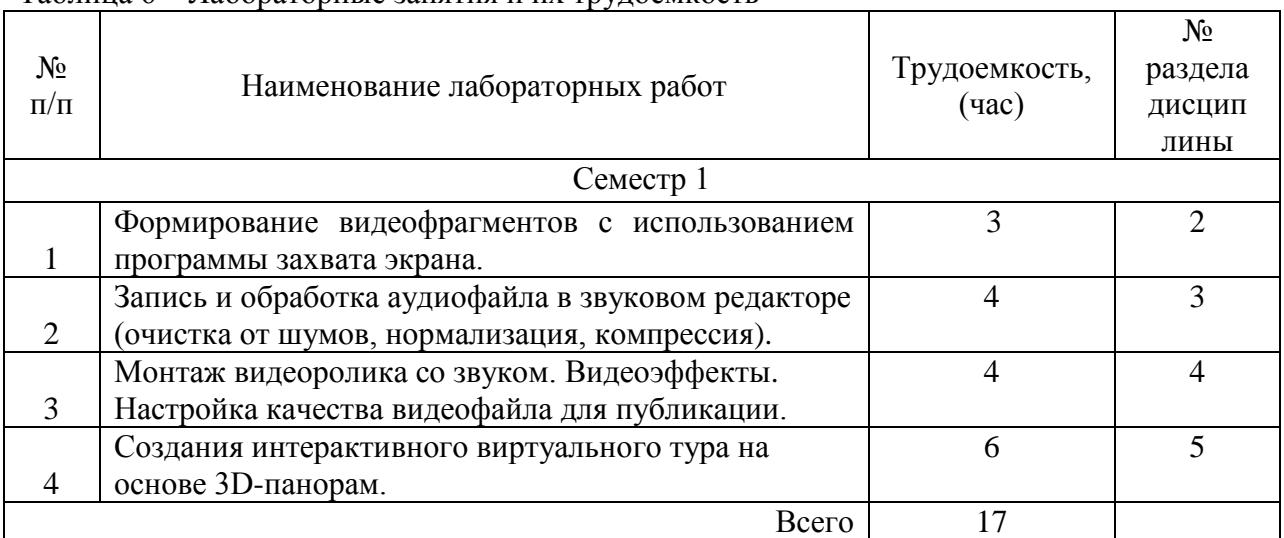

## Таблица 6 – Лабораторные занятия и их трудоемкость

4.5. Курсовое проектирование/ выполнение курсовой работы Учебным планом не предусмотрено

4.6. Самостоятельная работа обучающихся

Виды самостоятельной работы и ее трудоемкость приведены в таблице 7.

Таблица 7 – Виды самостоятельной работы и ее трудоемкость

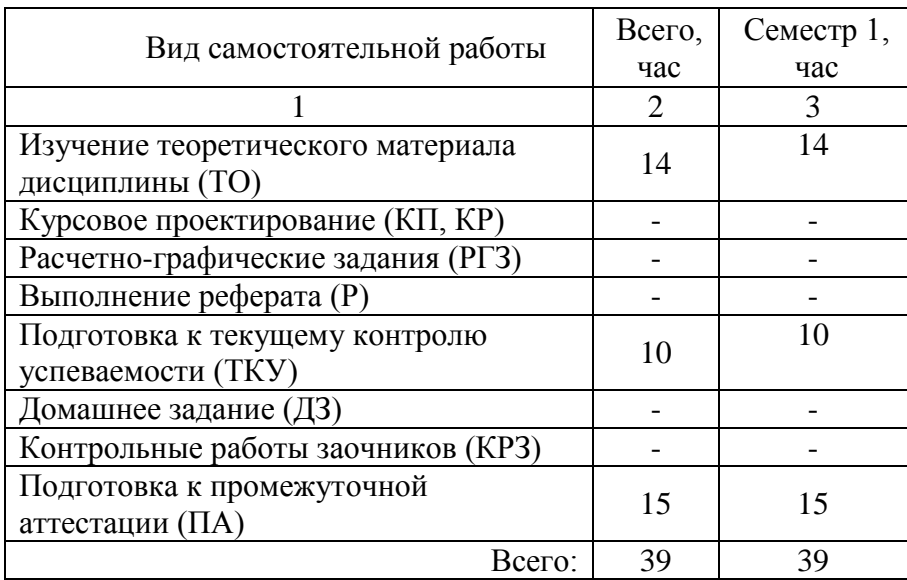

## 5. Перечень учебно-методического обеспечения

для самостоятельной работы обучающихся по дисциплине (модулю) Учебно-методические материалы для самостоятельной работы обучающихся указаны в п.п. 7-11.

6. Перечень печатных и электронных учебных изданий Перечень печатных и электронных учебных изданий приведен в таблице 8. Таблица 8– Перечень печатных и электронных учебных изданий

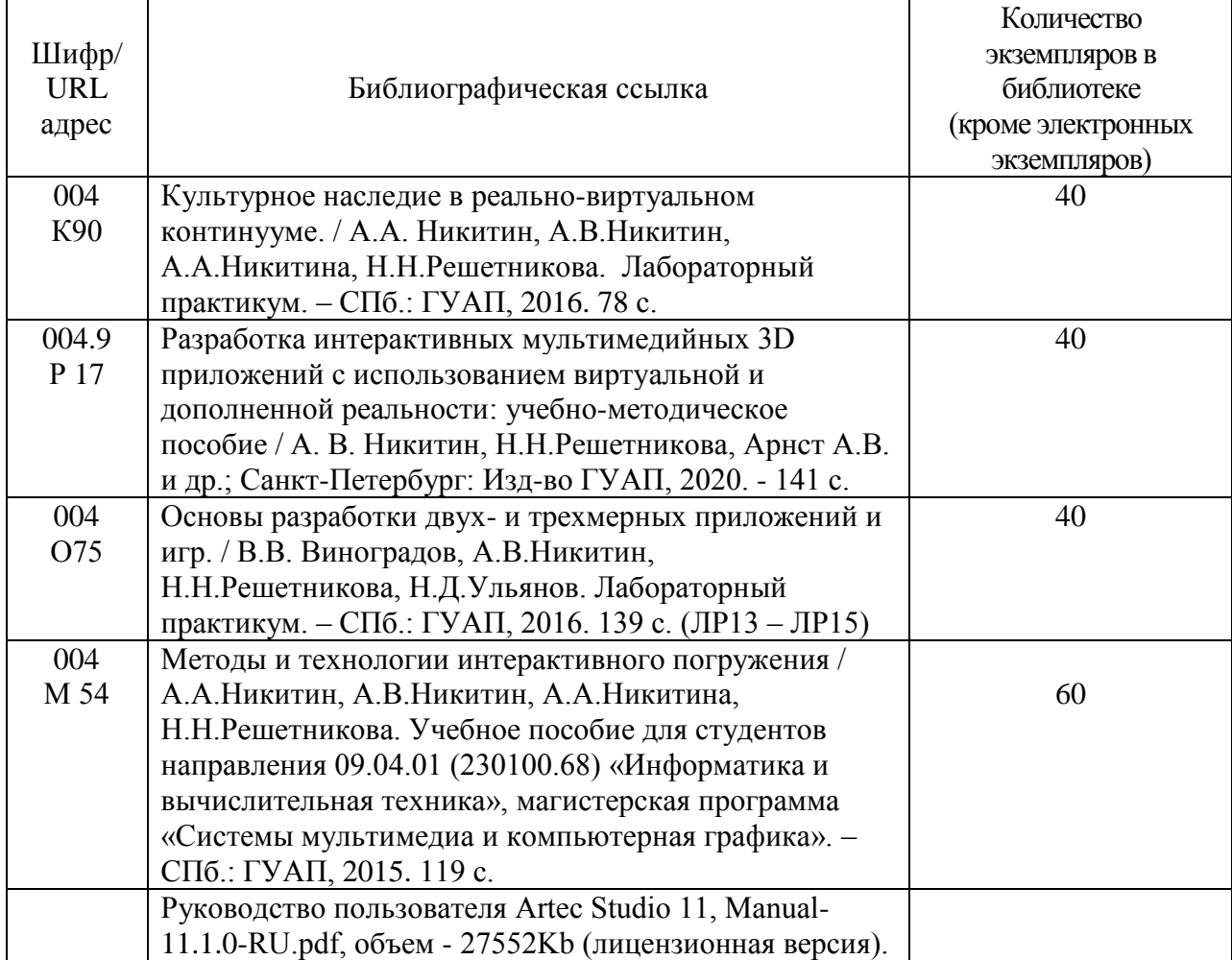

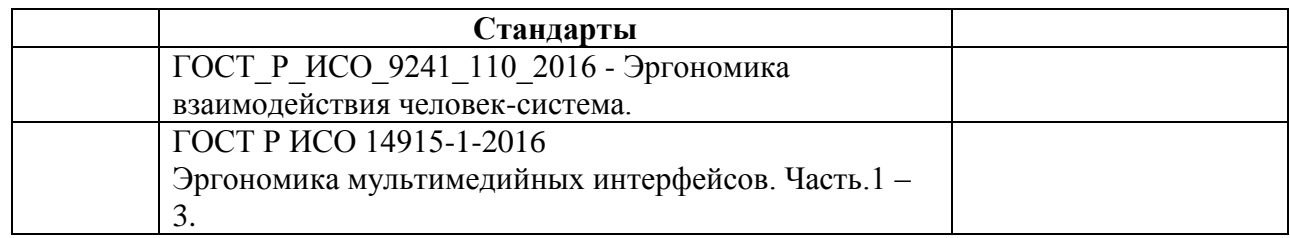

7. Перечень электронных образовательных ресурсов

информационно-телекоммуникационной сети «Интернет»

Перечень электронных образовательных ресурсов информационнотелекоммуникационной сети «Интернет», необходимых для освоения дисциплины приведен в таблице 9.

Таблица 9 – Перечень электронных образовательных ресурсов информационнотелекоммуникационной сети «Интернет»

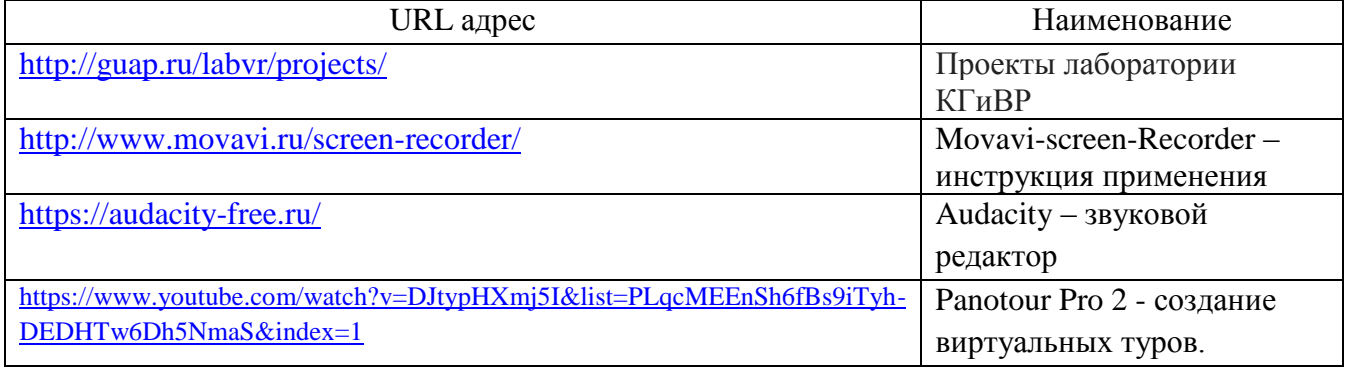

# 8. Перечень информационных технологий

8.1. Перечень программного обеспечения, используемого при осуществлении образовательного процесса по дисциплине.

Перечень используемого программного обеспечения представлен в таблице 10.

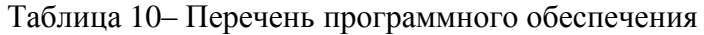

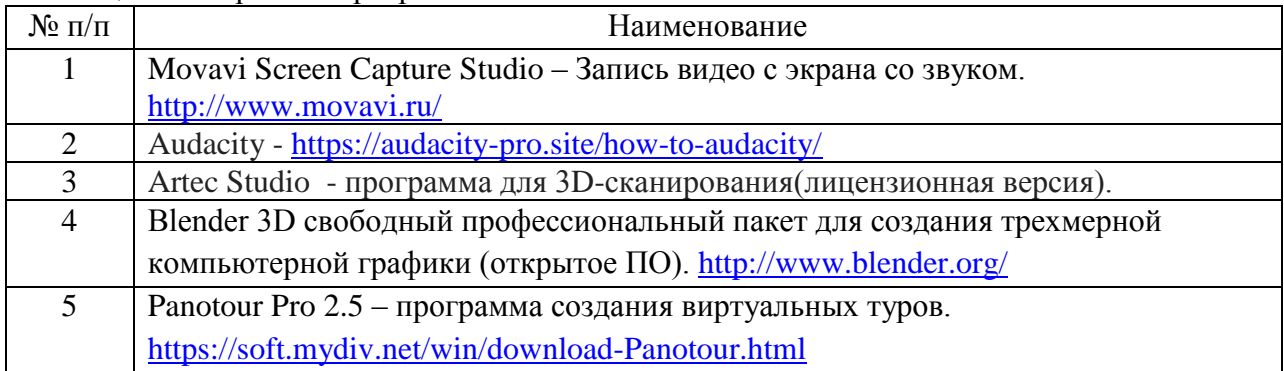

8.2. Перечень информационно-справочных систем, используемых при осуществлении образовательного процесса по дисциплине

Перечень используемых информационно-справочных систем представлен в таблице 11.

Таблица 11– Перечень информационно-справочных систем

| $N_2$ п/п | Наименование                                            |  |
|-----------|---------------------------------------------------------|--|
|           | Мультимедийные технологии - терминология                |  |
|           | https://didacts.ru/termin/tehnologii-multimediinye.html |  |
|           | Профессиональные 3D-сканеры. https://www.artec3d.com/ru |  |

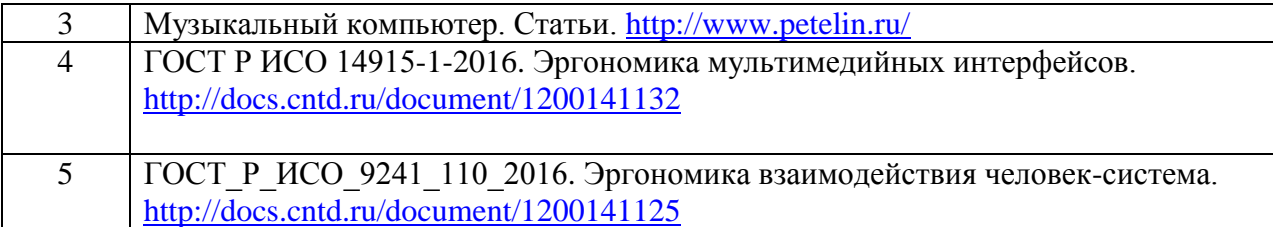

9. Материально-техническая база

Состав материально-технической базы, необходимой для осуществления образовательного процесса по дисциплине, представлен в таблице12.

### Таблица 12 – Состав материально-технической базы

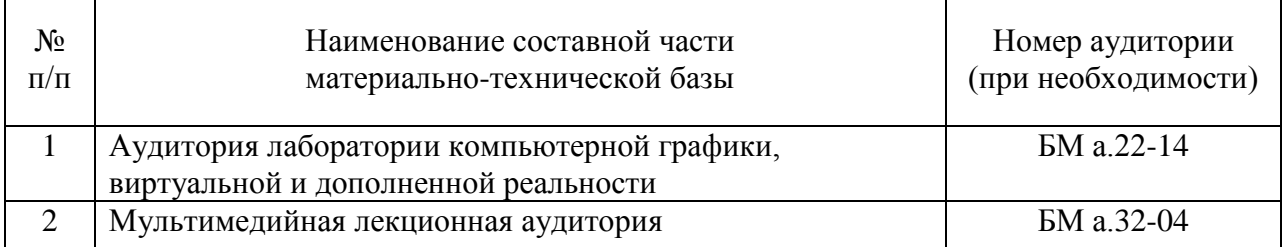

### 10. Оценочные средства для проведения промежуточной аттестации

10.1. Состав оценочных средствдля проведения промежуточной аттестации обучающихся по дисциплине приведен в таблице 13.

Таблица 13 – Состав оценочных средств для проведения промежуточной аттестации

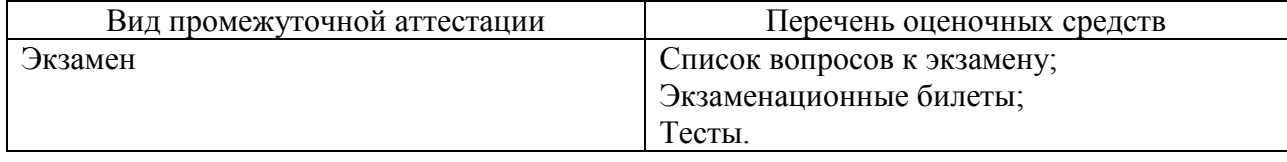

10.2. В качестве критериев оценки уровня сформированности (освоения) компетенций обучающимися применяется 5-балльная шкала оценки сформированности компетенций, которая приведена в таблице 14. В течение семестра может использоваться 100-балльная шкала модульно-рейтинговой системы Университета, правила использования которой, установлены соответствующим локальным нормативным актом ГУАП.

Таблица 14 –Критерии оценки уровня сформированности компетенций

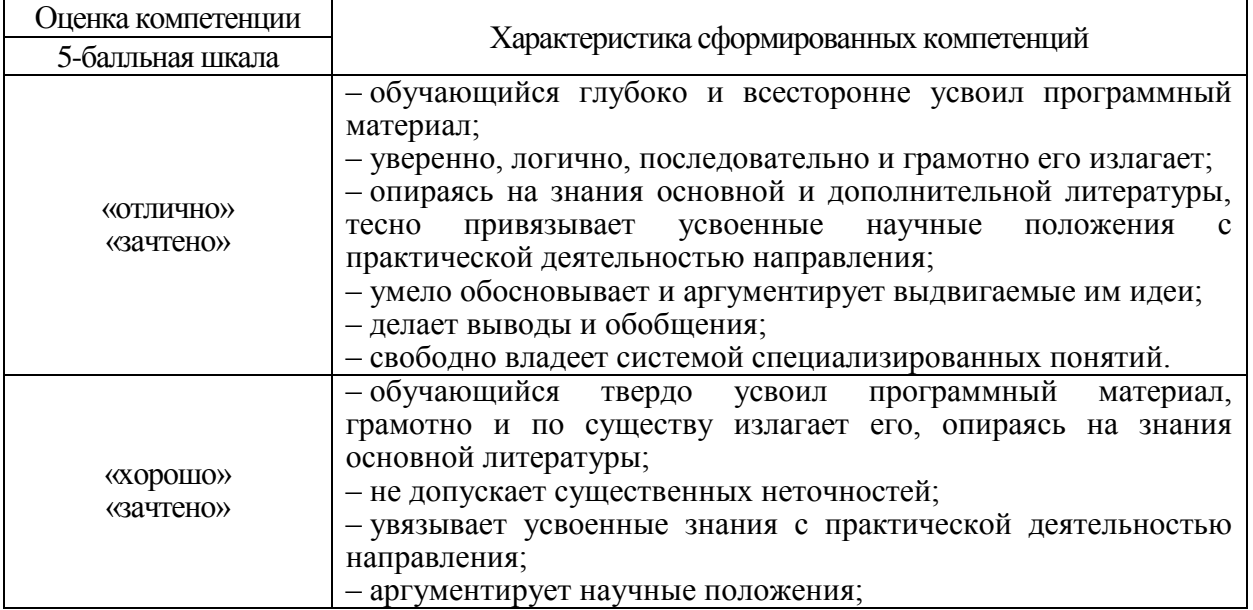

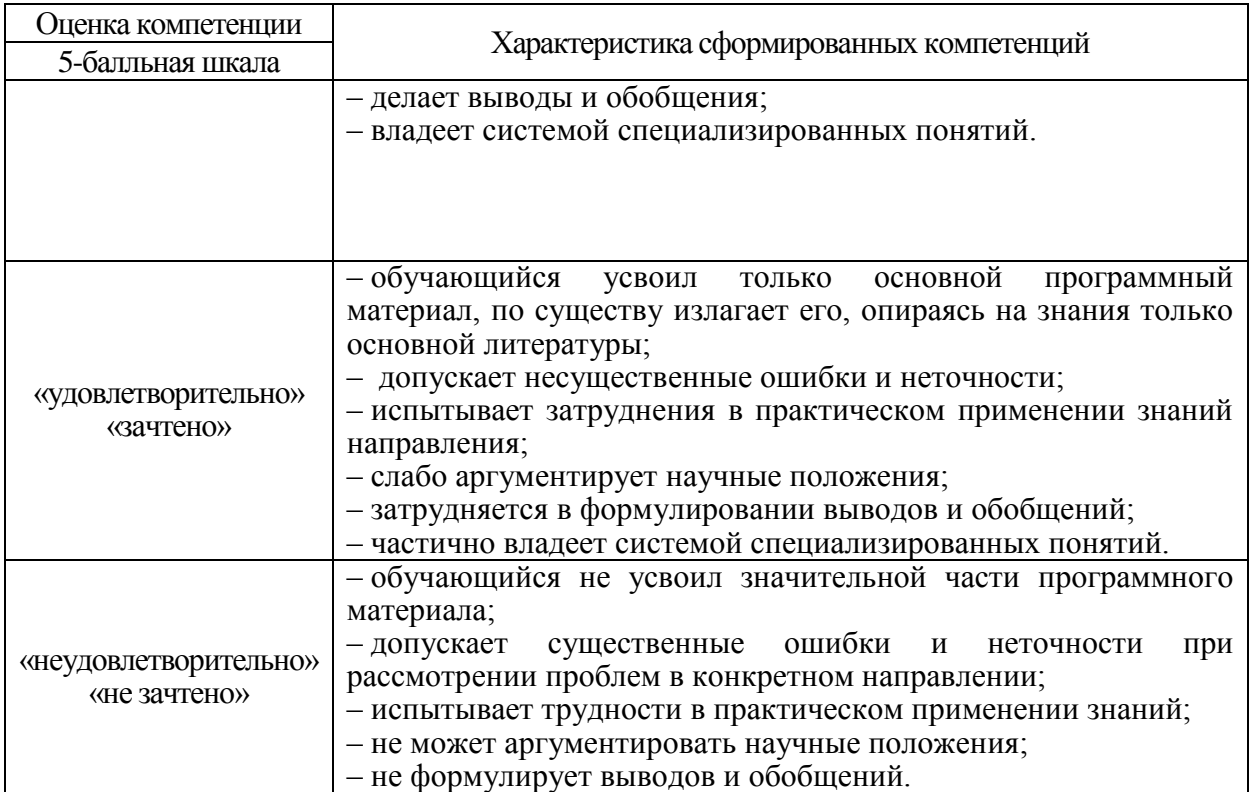

10.3. Типовые контрольные задания или иные материалы.

Вопросы (задачи) для экзамена представлены в таблице 15.

Таблица 15 – Вопросы (задачи) для экзамена

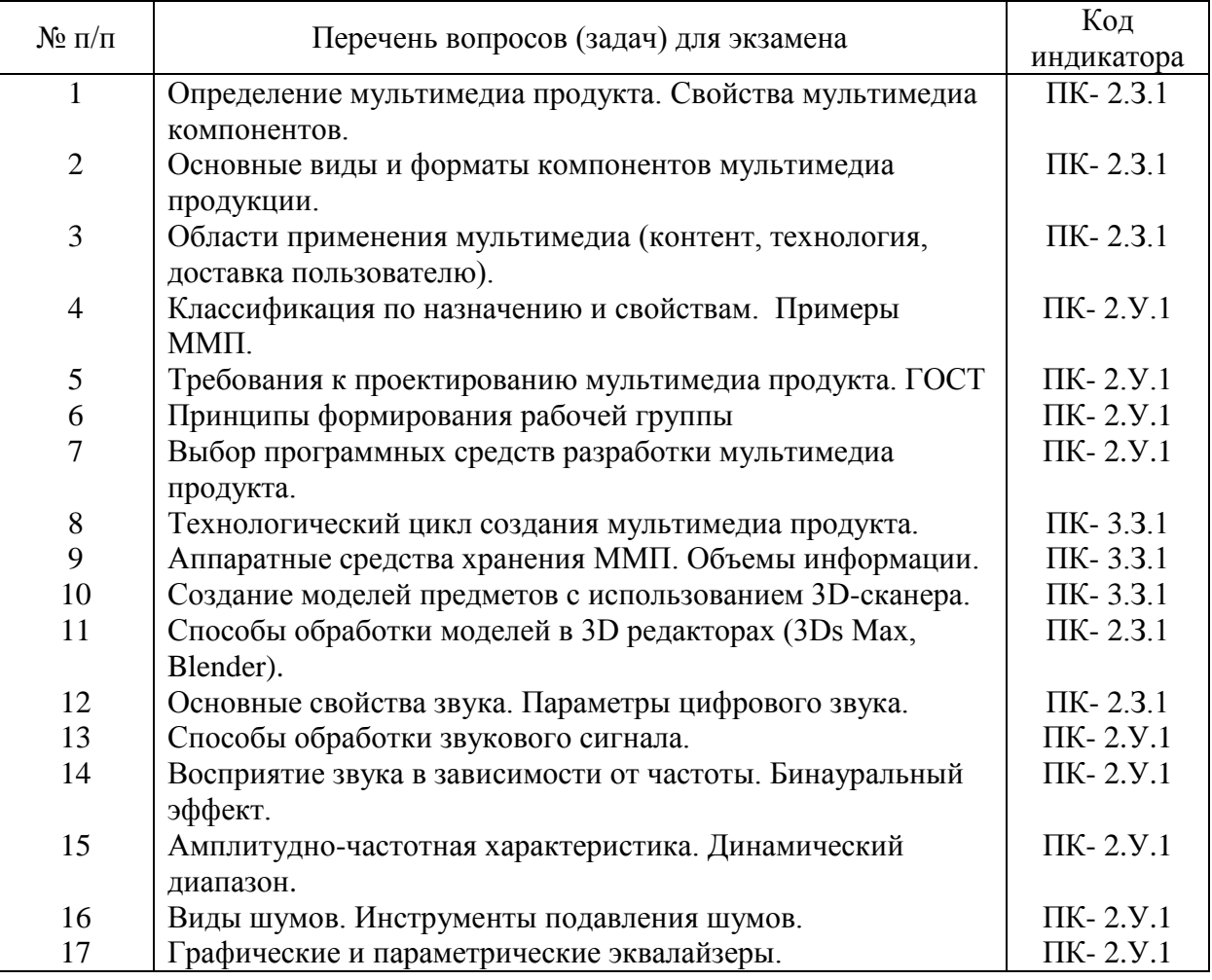

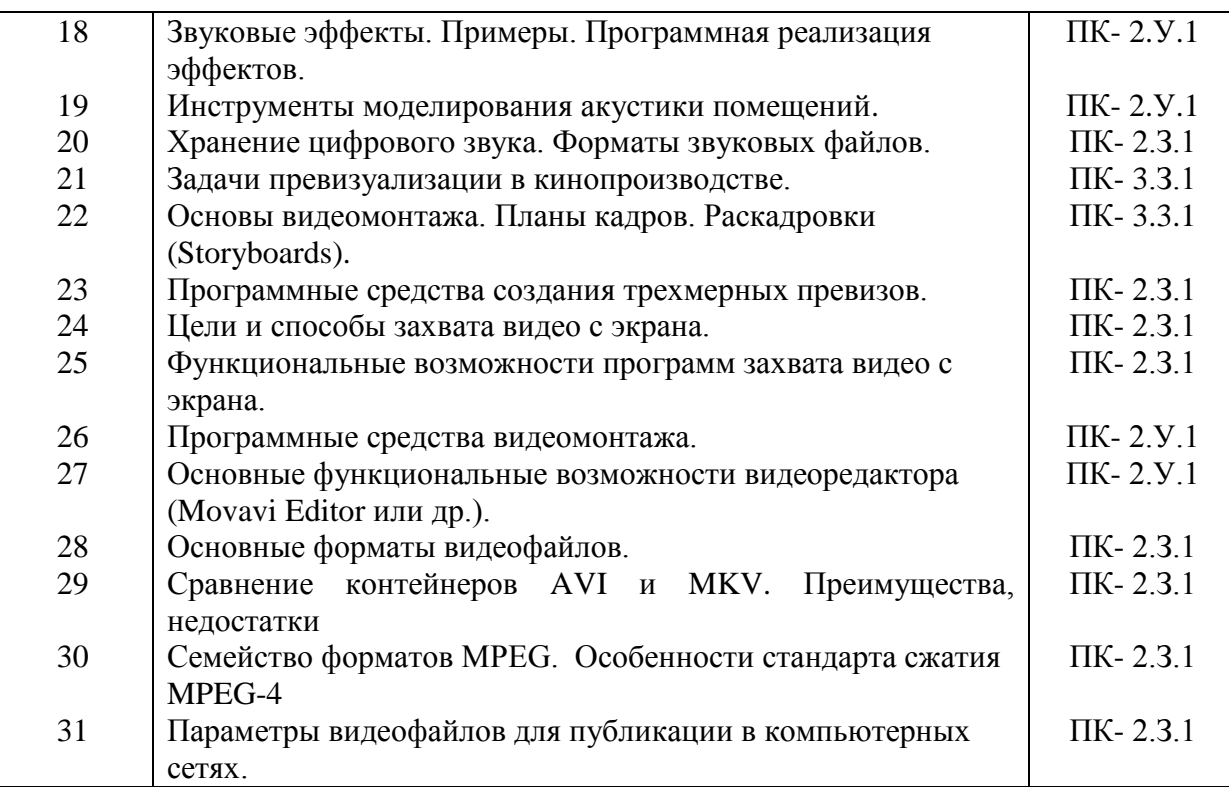

Вопросы (задачи) для зачета / дифф. зачета представлены в таблице 16.

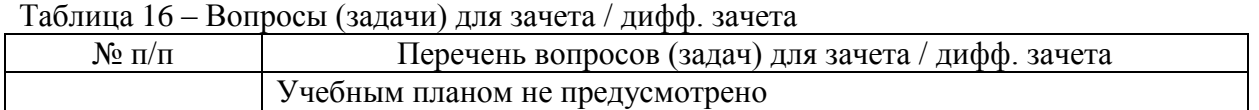

Перечень тем для курсового проектирования/выполнения курсовой работы представлены в таблице 17.

Таблица 17 – Перечень тем для курсового проектирования/выполнения курсовой работы

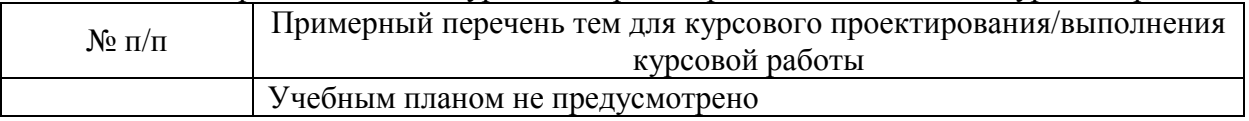

Вопросы для проведения промежуточной аттестации в виде тестирования представлены в таблице 18.

## Таблица 18 – Примерный перечень вопросов для тестов

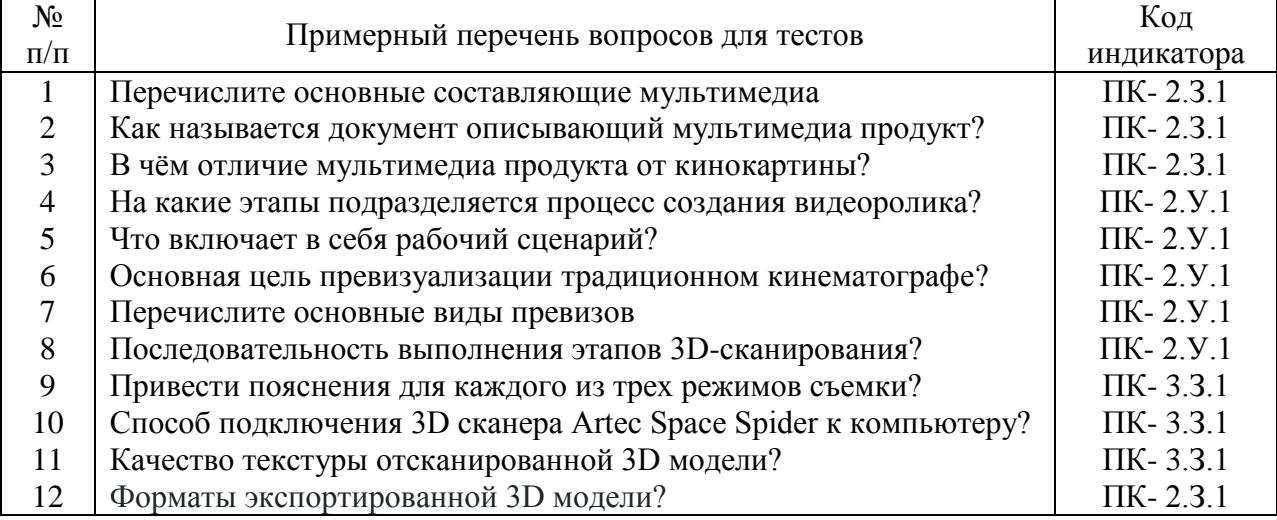

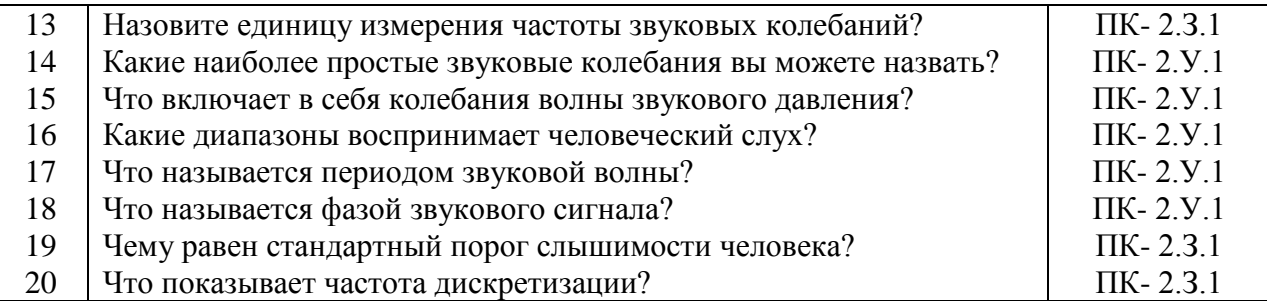

Перечень тем контрольных работ по дисциплине обучающихся заочной формы обучения, представлены в таблице 19.

Таблица 19 – Перечень контрольных работ

| N0<br>$\mathbf{H}$<br>-11 |                        |               | <b>paoot</b><br>юльных<br>деречень к<br>кон<br>тю |
|---------------------------|------------------------|---------------|---------------------------------------------------|
|                           | $ -$<br>$\mathbf{H}$ e | предусмотрено |                                                   |

10.4. Методические материалы, определяющие процедуры оценивания индикаторов, характеризующих этапы формирования компетенций, содержатся в локальных нормативных актах ГУАП, регламентирующих порядок и процедуру проведения текущего контроля успеваемости и промежуточной аттестации обучающихся ГУАП.

11. Методические указания для обучающихся по освоению дисциплины

11.1. Методические указания для обучающихся по освоению лекционного материала.

Основное назначение лекционного материала – логически стройное, системное, глубокое и ясное изложение учебного материала. Назначение современной лекции в рамках дисциплины не в том, чтобы получить всю информацию по теме, а в освоении фундаментальных проблем дисциплины, методов научного познания, новейших достижений научной мысли. В учебном процессе лекция выполняет методологическую, организационную и информационную функции. Лекция раскрывает понятийный аппарат конкретной области знания, её проблемы, дает цельное представление о дисциплине, показывает взаимосвязь с другими дисциплинами.

Планируемые результаты при освоении обучающимися лекционного материала:

 получение современных, целостных, взаимосвязанных знаний, уровень которых определяется целевой установкой к каждой конкретной теме;

получение опыта творческой работы совместно с преподавателем;

 развитие профессионально-деловых качеств, любви к предмету и самостоятельного творческого мышления.

появление необходимого интереса, необходимого для самостоятельной работы;

 получение знаний о современном уровне развития науки и техники и о прогнозе их развития на ближайшие годы;

 научиться методически обрабатывать материал (выделять главные мысли и положения, приходить к конкретным выводам, повторять их в различных формулировках);

получение точного понимания всех необходимых терминов и понятий.

Лекционный материал может сопровождаться демонстрацией слайдов и использованием раздаточного материала при проведении коротких дискуссий об особенностях применения отдельных тематик по дисциплине.

Структура предоставления лекционного материала:

Изложение теоретических вопросов, связанных с рассматриваемой темой.

Описание методов, применяемых в мультимедиа производстве.

Демонстрация примеров мультимедиа продукции.

Обобщение изложенного материала.

Ответы на возникающие вопросы по теме лекции.

11.2. Методические указания для обучающихся по прохождению практических занятий

Практическое занятие является одной из основных форм организации учебного процесса, заключающаяся в выполнении обучающимися под руководством преподавателя комплекса учебных заданий с целью усвоения научно-теоретических основ учебной дисциплины, приобретения умений и навыков, опыта творческой деятельности.

Целью практического занятия для обучающегося является привитие обучающимся умений и навыков практической деятельности по изучаемой дисциплине.

Планируемые результаты при освоении обучающимся практических занятий:

 закрепление, углубление, расширение и детализация знаний при решении конкретных задач;

 развитие познавательных способностей, самостоятельности мышления, творческой активности;

 овладение новыми методами и методиками изучения конкретной учебной дисциплины;

 выработка способности логического осмысления полученных знаний для выполнения заданий;

 обеспечение рационального сочетания коллективной и индивидуальной форм обучения.

Методика проведения практического занятия может быть различной, при этом важно достижение общей цели дисциплины.

Требования к проведению практических занятий

Основными формами организации практических занятий являются групповые дискуссии, работа в команде, проектное обучение и индивидуальные задания.

11.3. Методические указания для обучающихся по выполнению лабораторных работ.

В ходе выполнения лабораторных работ обучающийся должен углубить и закрепить знания, практические навыки, овладеть современной методикой и техникой эксперимента в соответствии с квалификационной характеристикой обучающегося. Выполнение лабораторных работ состоит из экспериментально-практической, расчетноаналитической частей и контрольных мероприятий.

Выполнение лабораторных работ обучающимся является неотъемлемой частью изучения дисциплины, определяемой учебным планом, и относится к средствам, обеспечивающим решение следующих основных задач обучающегося:

 приобретение навыков исследования процессов, явлений и объектов, изучаемых в рамках данной дисциплины;

 закрепление, развитие и детализация теоретических знаний, полученных на лекциях;

получение новой информации по изучаемой дисциплине;

 приобретение навыков самостоятельной работы с лабораторным оборудованием и приборами.

Методические указания по прохождению практических занятий:

1. Разработка интерактивных мультимедийных 3D приложений с использованием виртуальной и дополненной реальности: учебно-методическое пособие / А. В. Никитин, Н.Н.Решетникова, Арнст А.В. и др.; Санкт-Петербург: Изд-во ГУАП, 2020. - 141 с.

2. Получение практических навыков работы с камерой RICOH THETA S 360 [http://fotoexperts.ru/articles/theta-s.html.](http://fotoexperts.ru/articles/theta-s.html)

3. Руководство пользователя Artec Studio 11, Manual-11.1.0-RU.pdf, объем - 27552Kb (лицензионная версия).

### Задание и требования к проведению лабораторных работ

Вариант задания по каждой лабораторной работе обучающийся получает в соответствии с номером в списке группы. Перед проведением лабораторной работы обучающемуся следует внимательно ознакомиться с методическими указаниями по ее выполнению. В соответствии с заданием обучающийся должен подготовить необходимые данные, получить от преподавателя допуск к выполнению лабораторной работы, выполнить указанную последовательность действий, получить требуемые результаты, оформить и защитить отчет по лабораторной работе.

Структура и форма отчета о лабораторной работе

Отчет о лабораторной работе должен включать в себя: титульный лист, формулировку задания, теоретические положения, используемые при выполнении лабораторной работы, описание процесса выполнения лабораторной работы, полученные результаты и выводы.

Требования к оформлению отчета о лабораторной работе

По каждой лабораторной работе выполняется отдельный отчет. Титульный лист, текстовые и графические материалы оформляются в соответствии с действующими ГОСТами и требованиями, приведенными на сайте ГУАП (www.guap.ru) в разделе «Сектор нормативной документации».

Методические указания по прохождению лабораторных работ:

- 1. Культурное наследие в реально-виртуальном континууме: лабораторный практикум / С.-Петерб. гос. ун-т аэрокосм. приборостроения; сост.: А. А. Никитин, А. В. Никитин, А.А.Никитина, Н. Н. Решетникова. - СПб.: Изд-во ГУАП, 2016. - 78 с.
- 2. Основы разработки двух- и трехмерных приложений и игр. / В.В. Виноградов, А.В.Никитин, Н.Н.Решетникова, Н.Д.Ульянов. Лабораторный практикум. – СПб.: ГУАП, 2016. 139 с.
- 3. Movavi-screen-Recorder –инструкция применения <http://www.movavi.ru/screen-recorder/>
- 4. Запись и обработка звука на базе звуковой карты BEHRINGER UMC204 и редактора Audacity <https://audacity-free.ru/>

11.4. Методические указания для обучающихся по прохождению самостоятельной работы

В ходе выполнения самостоятельной работы, обучающийся выполняет работу по заданию и при методическом руководстве преподавателя, но без его непосредственного участия.

Для обучающихся по заочной форме обучения, самостоятельная работа может включать в себя контрольную работу.

В процессе выполнения самостоятельной работы, у обучающегося формируется целесообразное планирование рабочего времени, которое позволяет им развивать умения и навыки в усвоении и систематизации приобретаемых знаний, обеспечивает высокий уровень успеваемости в период обучения, помогает получить навыки повышения профессионального уровня.

Методическими материалами, направляющими самостоятельную работу обучающихся являются:

учебно-методический материал по дисциплине;

 методические указания по выполнению контрольных работ (для обучающихся по заочной форме обучения).

11.5. Методические указания для обучающихся по прохождению текущего контроля успеваемости.

Текущий контроль успеваемости предусматривает контроль качества знаний обучающихся, осуществляемого в течение семестра с целью оценивания хода освоения дисциплины.

Возможные методы текущего контроля обучающихся:

- устный опрос на занятиях;
- защита отчётов по лабораторным работам;
- тестирование;
- контроль самостоятельных работ (в письменной или устной формах).

 Результаты текущего контроля успеваемости учитываются при проведении промежуточной аттестации путем сложения оценок за текущий и промежуточный контроль с делением пополам с округлением в большую сторону.

11.6. Методические указания для обучающихся по прохождению промежуточной аттестации.

Промежуточная аттестация обучающихся предусматривает оценивание промежуточных и окончательных результатов обучения по дисциплине. Она включает в себя:

 экзамен – форма оценки знаний, полученных обучающимся в процессе изучения всей дисциплины или ее части, навыков самостоятельной работы, способности применять их для решения практических задач. Экзамен, как правило, проводится в период экзаменационной сессии и завершается аттестационной оценкой «отлично», «хорошо», «удовлетворительно», «неудовлетворительно».

| Дата внесения<br>изменений и<br>дополнений.<br>Подпись внесшего<br>изменения | Содержание изменений и дополнений | Дата и №<br>протокола<br>заседания<br>кафедры | Подпись<br>зав.<br>кафедрой |
|------------------------------------------------------------------------------|-----------------------------------|-----------------------------------------------|-----------------------------|
|                                                                              |                                   |                                               |                             |
|                                                                              |                                   |                                               |                             |
|                                                                              |                                   |                                               |                             |
|                                                                              |                                   |                                               |                             |

Лист внесения изменений в рабочую программу дисциплины